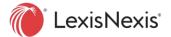

# Lexis® Learn | Elevate Your Classes

#### What is Lexis® Learn?

Lexis Learn is an interactive learning platform to supplement your research curriculum. It's designed to help students learn legal research fundamentals outside of class so you can focus on in-depth content in class.

### How will Lexis Learn Enrich my Class?

Relevant—video tutorials cover basic and advanced legal research skills.

Engaging—interactive design fosters learning and appeals to millennials.

Flexible—assign any or all video modules to students for completion outside of class, freeing up class time for deeper instruction.

Skills transferable—skills learned can be applied to any research system.

Track & assess—a powerful dashboard includes detailed analytics to track completions and evaluate students' understanding of core research skills in Lexis Learn. For example, assess student progress through detailed analytics across all video tutorials assigned, or by a specific tutorial. For detailed information on analytics, click the Help button in Lexis Learn.

### Students Self-Enroll

Lexis Learn makes it easy for students to self-enroll and complete the modules they have been assigned. After signing in to lexisnexis.com/lawschool and selecting Lexis Learn, students select their professor's name and the name of the class. The modules the professor added to the class will display.

### Support

Use the Help button in Lexis Learn for detailed product information and instructions.

Contact your LexisNexis Representative for further information.

To review current modules, select Preview Modules in Lexis Learn.

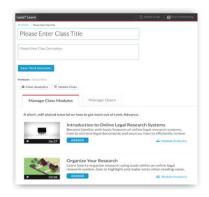

### How to Access & Assign Modules

Step 1: Go to lexisnexis.com/lawschool and sign in using your Lexis® ID and password.

Step 2: Click **LEXIS LEARN** at the top of the page.

Step 3: Click Create Class.

Step 4: Name your class, e.g., "LR&W Section 1."

Step 5: Click the **Assign** button to select the modules you want to assign and due dates (under Manage Class Modules).

### Topics available

- Introduction to Online Legal Research
- Organize Your Research
- Start Your Research: Keywords Basics
- Start Your Research: Terms & Connectors Commands and Segment Searching
- Start Your Research: Topic/Digest
- Start your Research: Secondary Sources
- Expand Your Research: Caselaw Tools
- Statutory Research Basics
- Statutory and Regulatory Advanced Research
- Administrative Law Research
- Legislative History Research
- Validate Your Research: Citator Basics
- Expand Your Research: Advanced Citator Tools
- Monitor Your Research: Alerts
- Starting Practice Area Research
- Drafting Transactional Documents
- Drafting Pleadings
- Drafting Briefs and Motions
- Law Review and Journal Cite and Substance Checking
- Researching a Company
- Prepare for Trial: Witness Research
- Advanced Search Strategies
- Fact and Issue Based Research
- Getting Started with Lexis+ AI

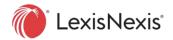

# Lexis® Learn | Elevate Your Classes

### Introduction to Online Legal Research (06:27 min.)

- Retrieve documents and sources
- Reporter system
- Star pagination

### Organize Your Research (04:36 min.)

- Introduction to hypothetical
- Highlighting and annotating documents
- Create a folder to save research

### Start Your Research: Keywords Basics (06:31 mins.)

- Craft keyword search
- Review results page
- Narrow results using filters

### Start Your Research: Terms and Connectors,

### Commands and Segment Searching (07:28 mins.)

- Advanced keyword search techniques
- Common Boolean terms
- Search commands and segment searching

### Start Your Research: Topic/Digest (05:23 mins.)

- Topical searching
- Topic digests

### Start Your Research: Secondary Sources (08:37 mins.)

- Locate relevant treatises, restatements, practice guides, etc.
- Use footnotes to find primary authority

### Expand Your Research: Case Law Tools (06:57 mins.)

Ravel<sup>™</sup> View, headnotes and topic summaries

### Statutory Research Basics (08:54 mins.)

- Find controlling statutes
- Statutory, notes to decisions

## Statutory and Regulatory Advanced Research (05:09 mins.)

• Identify relevant regulations

### Administrative Law Research (08:21 mins)

Retrieve agency decisions, compliance guidance and policy statements

### Legislative History Research (08:52 mins)

- Public laws
- Bill tracking reports

### Validate Your Research: Citator Basics (09:43 mins.)

- Shepard's<sup>®</sup> Signal indicators
- Appellate history
- Citing decisions

# Expand Your Research: Advanced Citator Tools (10:03 mins)

- Use of citator to find cases
- Statute validation

### Monitor Your Research: Alerts (06:54 mins.)

- Create search alert
- · Create citator alert

### Starting Practice Area Research (05:24 mins.)

• Find top sources, identify key research questions

### Drafting Transactional Documents (07:25 mins.)

- · Browse drafting resources by practice area
- Use of practice notes, resource kits and state law surveys

### Drafting Pleadings (09:00 mins.)

- Retrieve court documents
- Use of practice notes, checklists and model documents

### Drafting Briefs and Motions (08:32 mins.)

- Retrieve court documents
- Use model documents

# Law Review and Journal Cite and Substance Checking (08:17 mins.)

- Cite checking for style confirming correct Bluebook format
- Cite checking for substance confirming quotes and cited authority

### Researching a Company (05:15 mins.)

- Find companies by industry
- Research a specific company

### Prepare for Trial: Witness Research (04:17 mins.)

- Find potential experts
- Vet expert witnesses

### Advanced Search Strategies (09:07 mins.)

- Advanced terms and connectors and segments
- Researching content other than cases
- Filtering options

### Fact and Issue Based Research (06:44 mins.)

 Find resources related to your issues, topics, and specific facts within a practice area.

### Getting Started with Lexis+ Al<sup>™</sup> (08:04 mins.)

- Conduct legal research and generate drafts as a starting point.
- Craft effective prompts